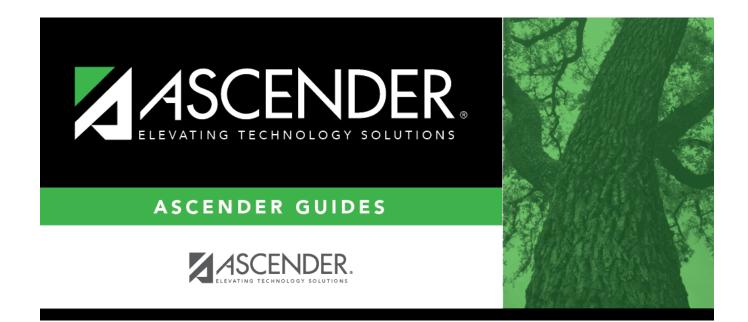

# **Title I Part A (Summer)**

### **Table of Contents**

| Title I Part A (Summer) | <br>1 |
|-------------------------|-------|
| Title I Part A (Summer) | <br>1 |

# Title I Part A (Summer)

#### State Reporting > Maintenance > Summer > Student > Title I Part A

Update data for the *StudentTitleIPartAProgramAssociationExtension* complex type as needed.

The *StudentTitleIPartAProgramAssociationExtension* complex represents the Title I Part A program(s) in which the student participates or receives services from.

#### Cross reference for Title I Part A tab:

| State Reporting<br>Field                                  | Element                                                  | ASCENDER Field(s) |  |
|-----------------------------------------------------------|----------------------------------------------------------|-------------------|--|
| Registration > Maintenance > Student Enrollment > Title I |                                                          |                   |  |
| Campus ID                                                 | CAMPUS-ID-OF-ENROLLMENT (E0782)                          | Campus            |  |
| Title I Part A                                            | TITLE-I-PART-A-INDICATOR-CODE (E0894) (Code table: C122) | Title I Code      |  |

### Modify a record:

#### Select a student

To retrieve a student's records, select the student in one of the following ways:

| Stu ID                    | Begin typing the student ID. As you begin typing the student ID, a drop-down list<br>displays students whose ID matches the numbers you have typed. The drop-down list<br>displays the students' full name and grade level. From the drop-down list you can<br>select the student.                                                                                                    |
|---------------------------|----------------------------------------------------------------------------------------------------|
| Stu Name                  | <ul> <li>Begin typing the student's name in one of the following formats:</li> <li>Last name, comma, first name</li> <li>Last name initial, comma, first name initial</li> <li>As you begin typing the name, a drop-down list displays students whose names match the letters you have typed. The drop-down list also displays student IDs, and grade levels. From the drop-down list you can select the student.</li> </ul> |
| Texas<br>Unique Stu<br>ID | Begin typing the student's Texas Unique Student ID. As you begin typing the ID, a<br>drop-down list displays students whose ID matches the numbers you have typed. The<br>drop-down list also displays student's last name, first name, middle name, and grade<br>level. From the drop-down list you can select the student.                                                                                                 |
| Directory                 | Click <b>Directory</b> to select a student from the directory.                                                                                                    |

□ Click **Retrieve** to retrieve the selected student.

□ Click **+Add** to add a blank row.

| Campus ID      | CAMPUS-ID-OF-ENROLLMENT (E0782)                                                                                                    |  |  |
|----------------|----------------------------------------------------------------------------------------------------|--|--|
|                | Type or select the three-digit campus ID.                                                                                                    |  |  |
| Title I Part A | TITLE-I-PART-A-INDICATOR-CODE (E0894)<br>Code table: C122                                                                                                    |  |  |
|                | Indicates if the student is participating in a Title I, Part A program.                                                                                                    |  |  |
|                | For submission 3 (Summer collection), valid codes are 6 ( <i>schoolwide program school</i> ),<br>7 ( <i>targeted assistance</i> ), 9 ( <i>homeless</i> ), and A ( <i>neglected</i> ). All students attending a Title<br>I, Part A Schoolwide Program School must be reported as code 6. |  |  |

### Click Save.

|     |                                                                                                    |                                     | 1 5                                                              |                                                                                                    |
|-----|----------------------------------------------------------------------------------------------------|-------------------------------------|------------------------------------------------------------------|----------------------------------------------------------------------------------------------------|
| Add | Add a student.         Click to add a student who does not already exist in ASCENDER State Reporting tables.         Manual entry of a student is rare and generally only needed when a district is using ASCENDI         State Reporting only. Most districts extract the data from ASCENDER. If you add or modify a student record in ASCENDER State Reporting, you should also update in ASCENDER (live).         State Stu       This field is required only if you are adding a new student in State Reporting.         ID       Otherwise, the ID is extracted from Registration and not editable.         • The first character must start with S or 0-8.         • The first three characters cannot be 000, 666, or 900-999.         • The middle digits (4th and 5th digit) cannot be 00.         • The last four digits cannot be 0000. |                                     |                                                                  | district is using ASCENDER<br>8. If you add or modify a<br>e in ASCENDER (live).<br>ent in State Reporting.<br>ot editable. |
|     |                                                                                                    |                                     |                                                                  | 70051120                                                                                                    |
|     | The followin                                                                                                    |                                     | cannot be 123456789, 2190999999, or 0                            | /8051120.                                                                                                    |
|     | Fall                                                                                                    | g fields are requ                   | Summer                                                           | Extended                                                                                                    |
|     | Fall                                                                                                    |                                     |                                                                  | Extended                                                                                                    |
|     |                                                                                                    |                                     | •<br>State Stu ID<br>•                                           |                                                                                                    |
|     |                                                                                                    |                                     | First Name<br>•<br>Last Name                                     |                                                                                                    |
|     | •<br>State Stu I                                                                                                    | D                                   | •<br>Sex                                                         |                                                                                                    |
|     | •<br>First Name                                                                                                    | 2                                   | •<br>Date of Birth                                               |                                                                                                    |
|     | •<br>Last Name<br>•                                                                                                    | •                                   | •<br>Grade<br>•                                                  | •<br>State Stu ID<br>•                                                                                                    |
|     | Sex<br>•                                                                                                    |                                     | At least one race must be selected.                              | First Name<br>•                                                                                                    |
|     | Date of Bi                                                                                                    | τn                                  | TX Unique Student ID                                             | Last Name                                                                                                    |
|     | Grade Leve                                                                                                    | el                                  | Attribution Code                                                 | Sex<br>•                                                                                                    |
|     | At least one selected.                                                                                                    | e race must be                      | Economic Disadvantage<br>•<br>Homeless Status                    | Date of Birth<br>•<br>Grade Level                                                                                           |
|     | TX Unique                                                                                                    | Student ID                          | •                                                                | Grade Level<br>•                                                                                                    |
|     | •<br>Attributior                                                                                                    |                                     | Asylee/Refugee<br>•<br>As of Status                              | At least one race must be selected.                                                                                         |
|     | •                                                                                                    | •<br>Economic Disadvantage<br>•     | As of Status<br>•<br>Campus                                      | •<br>TX Unique Student ID<br>•                                                                                              |
|     | Homeless                                                                                                    | Status                              | •                                                                | Foster Care                                                                                                    |
|     | •<br>Acyleo/Pof                                                                                                    |                                     | Foundation Coursework                                            |                                                                                                    |
|     | •                                                                                                    | Asylee/Refugee<br>•<br>As of Status | •<br>Unaccompanied Youth Status (if<br>Homeless Status is not 0) |                                                                                                    |
|     |                                                                                                    |                                     | •<br>Career and Technical Ed<br>•                                |                                                                                                    |
|     |                                                                                                    |                                     | Foster Care<br>•<br>Military Connected                           |                                                                                                    |
|     | Click <b>Save</b> .                                                                                                    |                                     | Military Connected                                               |                                                                                                    |
|     | CHER JUYE.                                                                                                    |                                     |                                                                  |                                                                                                    |

Click Save.

| Ŵ            | Delete a row.                                                                                                    |
|--------------|----------------------------------------------------------------------------------------------------|
|              | Click I to delete a row. The row is shaded red to indicate that it will be deleted when the record is saved.                                                |
|              | Click <b>Save</b> .                                                                                                    |
| Delete       | Delete all of the student's records.<br>Click <b>Delete</b> to delete all of the student's records. A confirmation message is displayed.                    |
|              | Click <b>OK</b> to continue. Otherwise, click <b>Cancel</b> .                                                                                               |
| Change<br>ID | Change the student's ID.<br>The <b>Change ID</b> button is disabled until a student is retrieved on the page.                                               |
|              | Retrieve a student, and click <b>Change ID</b> . The <b>Change Student ID</b> section is displayed at the top of the page.                                  |
|              | In the <b>New Student ID</b> field, type a valid social security number that you would like to change the existing ID to, and then click <b>Submit</b> .    |
|              | The <b>Change Student ID</b> dialog box is displayed prompting you to review the change ID request information and accept the information if it is correct. |
|              | Click <b>OK</b> to continue. Otherwise, click <b>Cancel</b> .                                                                                               |

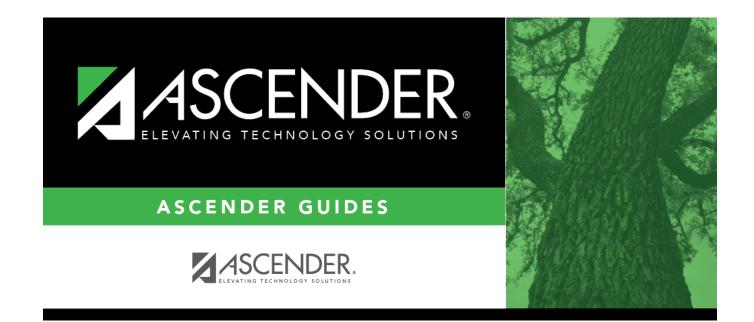

## **Back Cover**